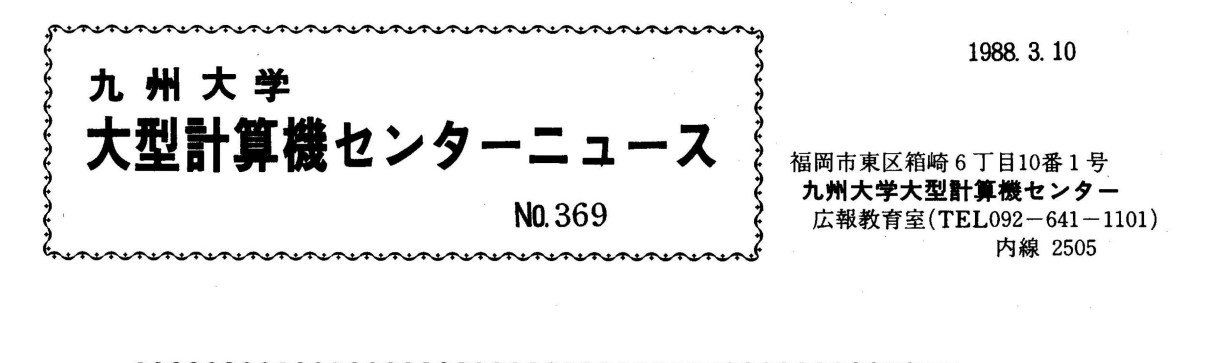

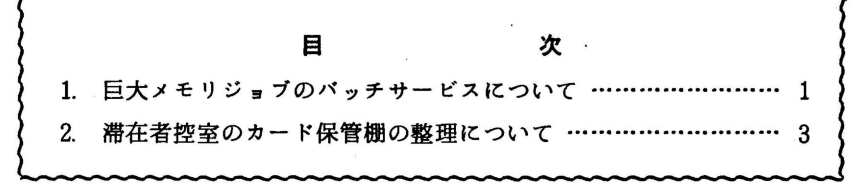

## 1. 巨大メモリジョプのバッチサーピスについて

3月14日(月) より, 汎用計算機 (M780/20)上で90 メガパイトまで使用できる FORTRAN-AEのバッチジョブサービスを行います。この機能はジョブクラス "F" の指定と. カタログドプロシジャFORT77 でAEオプションを指定することによって使用することができま す。従って,ジョブクラス "F" は,ベクトル計算機で 60メガバイトまで,汎用計算機では 90 メガパイトまで使用できます. これに従って,ジョブクラスと制限値を下記の通り変更します.

なお,ベクトル計算機で 60メガバイトを超えるジョブの運用については,検討中です. 1) M 7 80/20 ジョプクラスと制限値

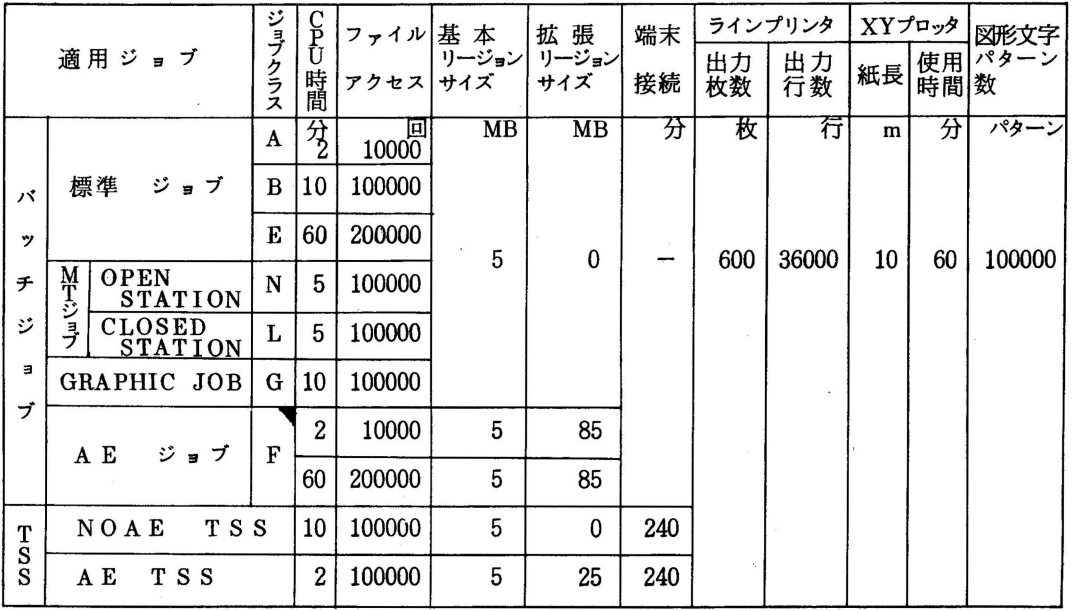

- 1 -

2) VP 200 ジョブクラスと制限値

| 適用ジョブ   |                 | ジ<br>ョブ<br>クラ<br>ス | P             | ファイル<br>アクセス | 基<br>本<br>リージョン<br>サイズ | 拡張<br>リージョン<br>サイズ | ライン プリンタ |       | XYプロッタ |    | 図形文字                  |
|---------|-----------------|--------------------|---------------|--------------|------------------------|--------------------|----------|-------|--------|----|-----------------------|
|         |                 |                    | U<br>時<br>間   |              |                        |                    | 出力数      | 出力数   | 紙長     | 使用 | パタ<br>数               |
| バ<br>ッ  | $\cdot$ $\cdot$ | A                  | $\frac{1}{2}$ | 10000        | MB                     | MB                 | 枚        | 行     | m      |    | パタ<br>$\sim$ $\prime$ |
|         |                 |                    |               |              | 5                      | 25                 |          |       |        |    | $R_{\rm eff}$         |
| チ       |                 | B                  | 10            | 100000       |                        |                    |          |       |        |    |                       |
| ジ<br>ョブ | AE ジョブ          | F                  | -2            | 10000        |                        | 55                 | 600      | 36000 | 10     | 60 | 100000                |
|         |                 |                    |               |              | 5                      |                    |          |       |        |    |                       |
|         |                 |                    | 60            | 200000       |                        |                    |          |       |        |    |                       |

注)上記制限を超えるものは要審査ジョブ(ジ璽ブクラス //D//)となりますので,受付 まで申し出てください.

FORTRAN-AEは,バッチジョブ及びTSSで, 次のように指定することにより利用でき ます.

(下線の部分が, AEを利用する時必要なパラメダです.)

•バッヂジョブ

(例1) 汎用計算機で90メガパイトを使用するとき

 $\sqrt{3}$ =ブ名 JOB パスワード, CLASS=F

 $\angle\angle$  EXEC FORT77, OPTION=AE

//FORTCGO. SYS IN DD'DSN=ソースプログラムが入っているデー タセット名・ DISP=SHR

//FORT C GO. SY S GO DD D SN=データが入っているデータセット名.  $D I S P = S H R$ 

(例 2) ペクトル計算機で 60メガパイトを使用するとき

//ジ曰ブ名 JOB パスワード, CLASS=F

// EXEC VPFORT

/ /F O R T, S Y S I N D D D S N=ゾースプログラムが入っているデータセッ ト名. DISP=SHR

//LOADGO. SYS IN DD DSN=データが入っているデータセット名.  $D I S P = S H R$ 

•TS <sup>S</sup>

AE TSS (拡張リージョンを使用するTSSセション)は, ログオン時にSIZEパ ラメタで 99 9 9を指定することにより使用できます.

LOGON TSS 登録番号/パスワード SIZE (9999)

RUN 〔データセット名〕 AE (データセット名はEDITコマンドのRUNサブコマンドでは不要)

なお,ジョブクラスグFグは,ジョブ文のTIMEパラメタでCPU時間2分以下の指定 (TI ME= 2)を行うと,指定しないものより優先的に処理されます.

 $\angle$ / $\angle$ ジョブ名 JOB パスワード, CLASS = F, TIME = 2

(第一業務掛電(内) 2517)

## 2. 滞在者控室のカード保管棚の整理について

2階滞在者控室の中に備付けているカード保管棚の整理を4月中旬に行います。カード保管棚に 品物を入れたままにされている方は, 4月15日(金)までに保管棚の品物を引き取りに来て下さ い. 取りに来られない方は,共同利用掛まで御連絡下さい.

なお, 4月15日(金)まで連絡のない場合は、こちらで、1ヶ月間保管したあと廃棄処分致し ますので御了承下さい.

(共同利用掛電(内) 2505)